How To Reset Acer Laptop Password Windows 8
>>>CLICK HERE<<<

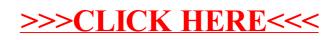